## **TC-64 Tower Controller**

## **Initial Setup:**

**OPS Mode Address:** Each Tower Controller has a single address that may be enabled for OPS mode programming on the layout. This address must not conflict with that of any Locomotives in use on the layout as no distinction is made between mobile and fixed decoders in OPS mode. This address must be in the range of 0-16383. We suggest that you choose a 5 digit address to avoid potential conflicts. Each individual Tower Controller on your layout must have its own address. This address is only used to setup the Tower Controller. It has nothing to do with the addresses that the Tower Controller will use to communicate it's information with the LocoNet® system.

We suggest that you use a computer program such as the JMRI DecoderPro to setup the Tower Controller. The "point and click" interface will save you much time and frustration while setting the many possible options you will need to configure.

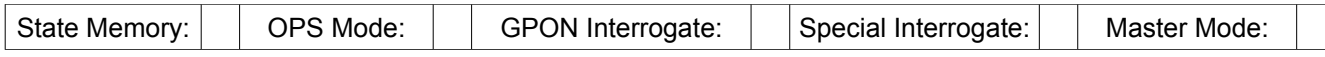

**Port State Memory:** Each Tower Controller has the option to save its current state on power down. This enables the state of the layout to be automatically restored upon the resumption of operations.

**OPS Mode Programming:** Each Tower Controller has the option to program all of its settings except its own address while it is installed and operating on the layout.

**GPON Interrogate:** Each Tower Controller has the option to send all of its current state settings to the system upon power up. This allows any running software to become aware of the state of the layout after the resumption of operations.

**Special Interrogate:** Each Tower Controller has the option to send all of its current state settings to the system upon request. This allows any software to make itself aware of the current state of the layout upon request.

**Master Mode:** This special function allows a Tower Controller to act as a master for itself in a system that does not include another controller. This assures that any connected software sees all of the expected programming command responses.

## Record your TC-64 address and location information here:

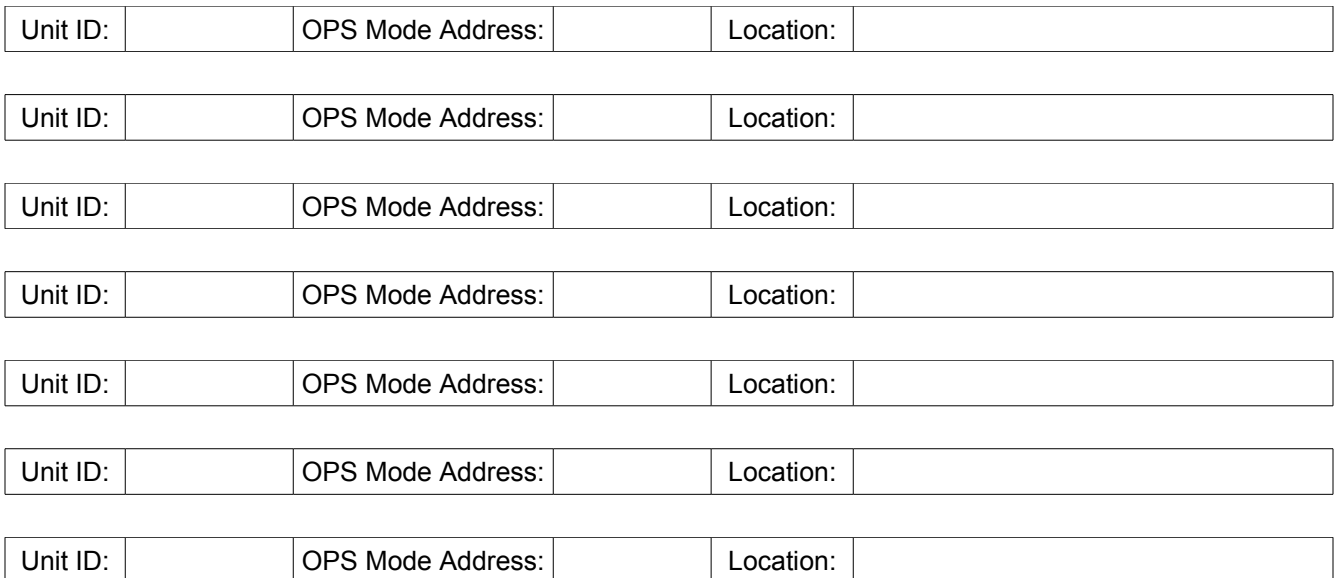

LocoNet® is registered by Digitrax Inc.